## Shuyi Chen Gaston de Zarraga **Multi-Function 3D Laser Scanner**

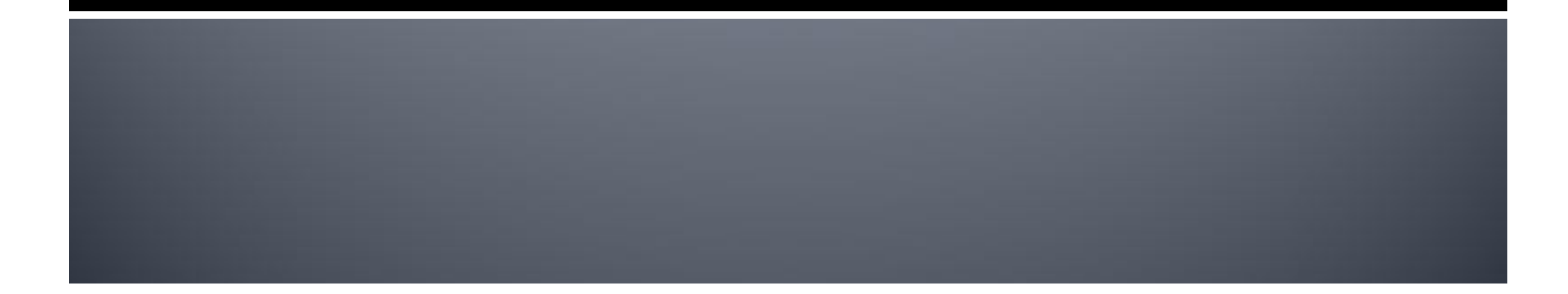

## **Motivation**

- Simple/fast shape extraction
- **Low cost**
- **Laser to provide** precision
	- Swept Plane
	- **Structured Light** (future project) http://mesh.brown.edu/byo3d/notes/byo3D.pdf

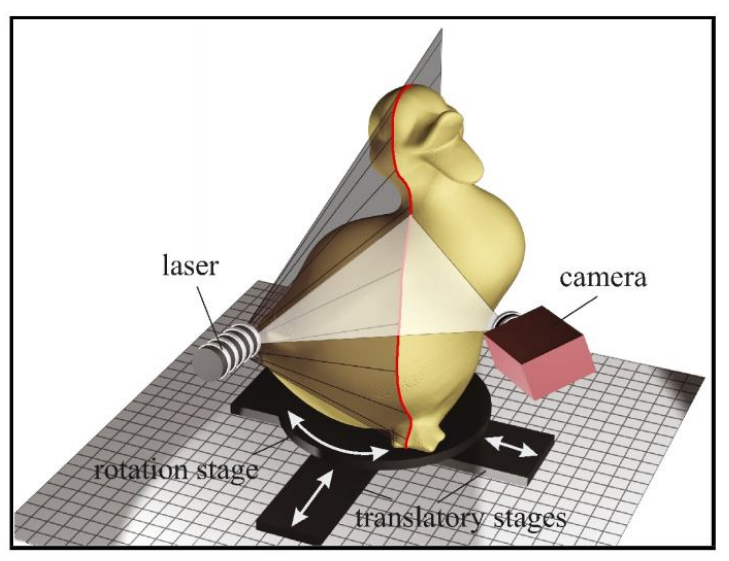

#### **Overview**

- Generate laser patterns
- **Play around with** laser patterns
	- Mouse
	- Audio
- Scan using swept plane method

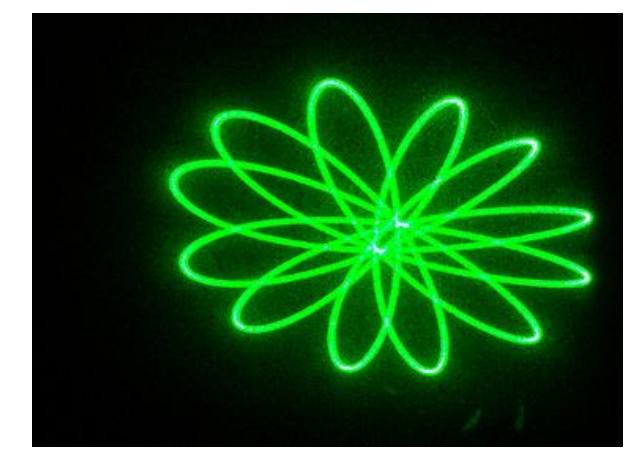

http://farm3.static.flickr.com/2173/2282426425\_8a6617d023.jpg

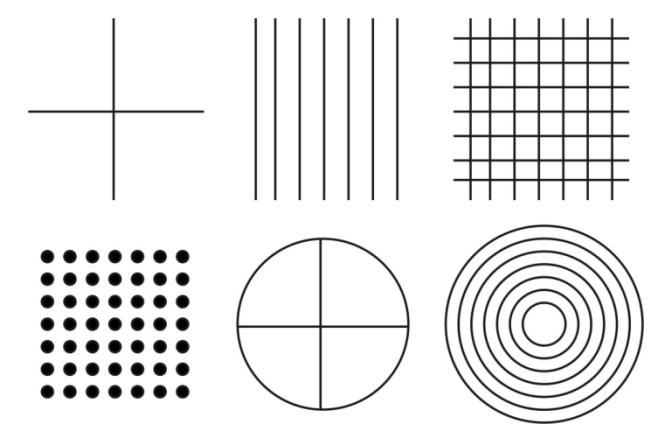

http://bruce.cs.cf.ac.uk/bruce/LVM/LA%20Method%20170/LA%20170.jpg

#### **Hardware**

- Digital-to-analog converter
- **Laser**
- **Phenix Technology PT-**20K scanning galvo
	- 20,000 points per second scanning speed at 20<sup>o</sup>
- **VGA** camera

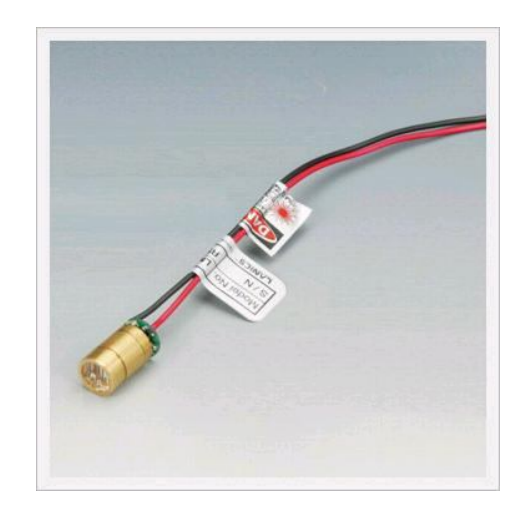

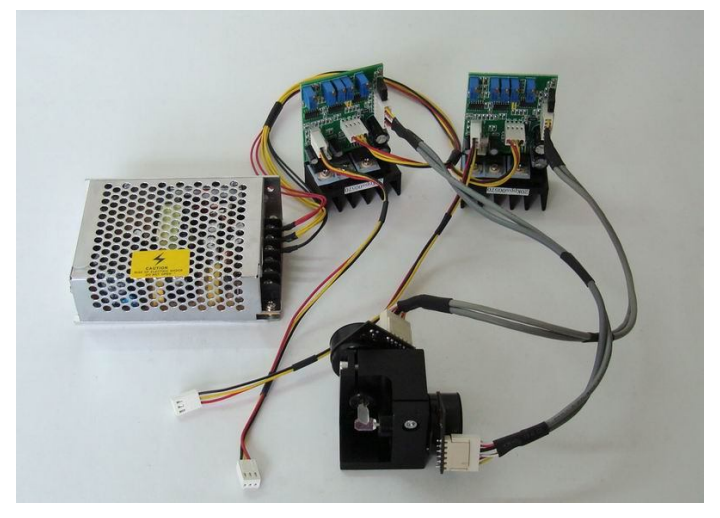

# **Top Level Block Diagram**

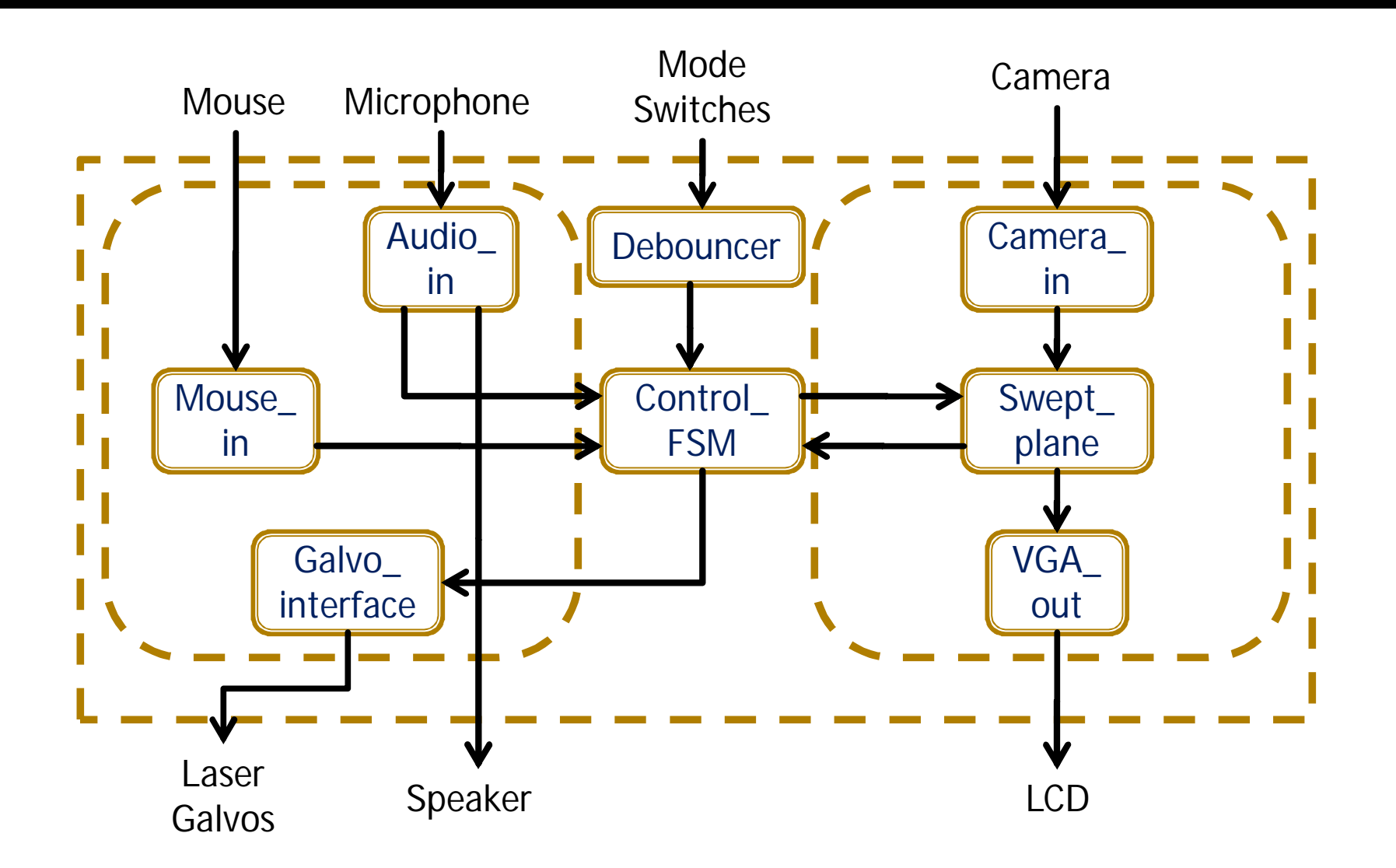

## **Galvo Interface**

- Accepts signed position commands from FSM
- Passes Blanking signal to laser power control

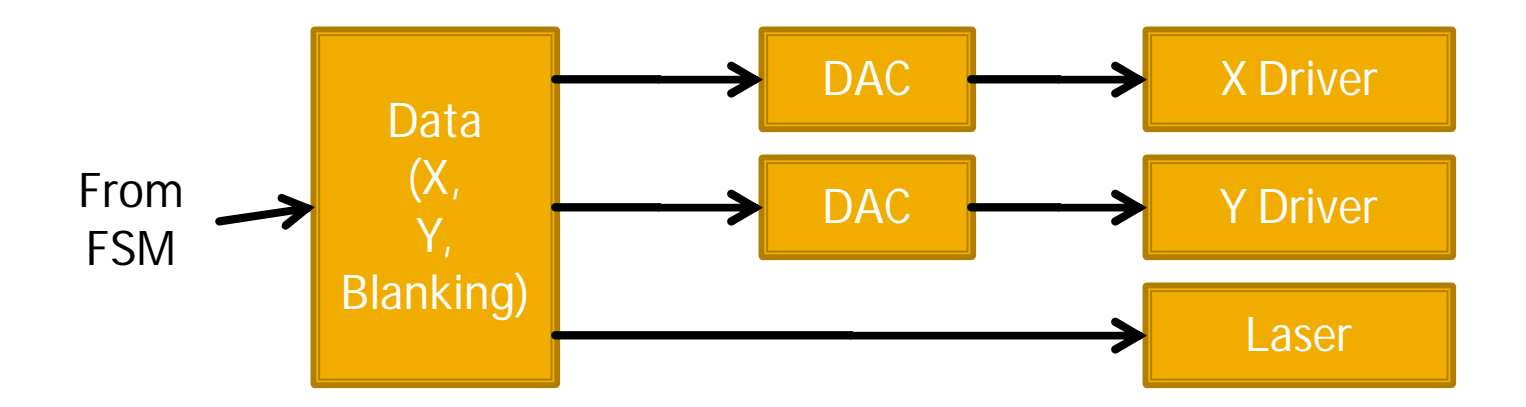

#### **Mouse In**

- Scale mouse motion data from PS/2
- Shift cursor coordinates in projector frame
- Record click coordinates and blanking commands to BRAM to draw images

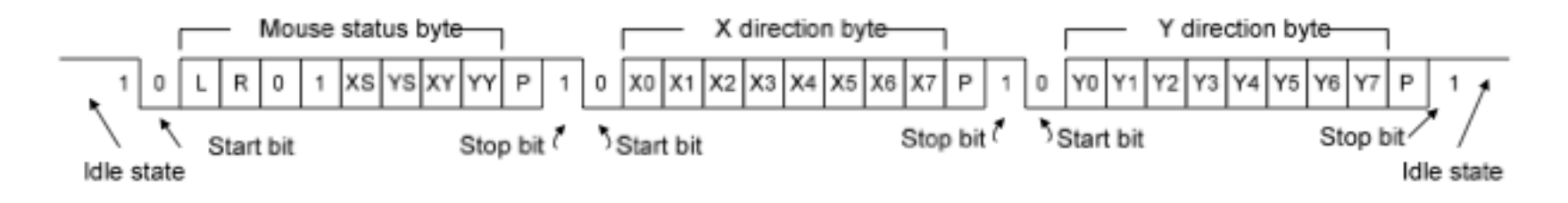

# **Audio In**

- Fast Fourier Transform to analyze signal
- Spectrum analysis  $data \rightarrow Transform to$ coordinates in time  $\rightarrow$  drive galvo axes

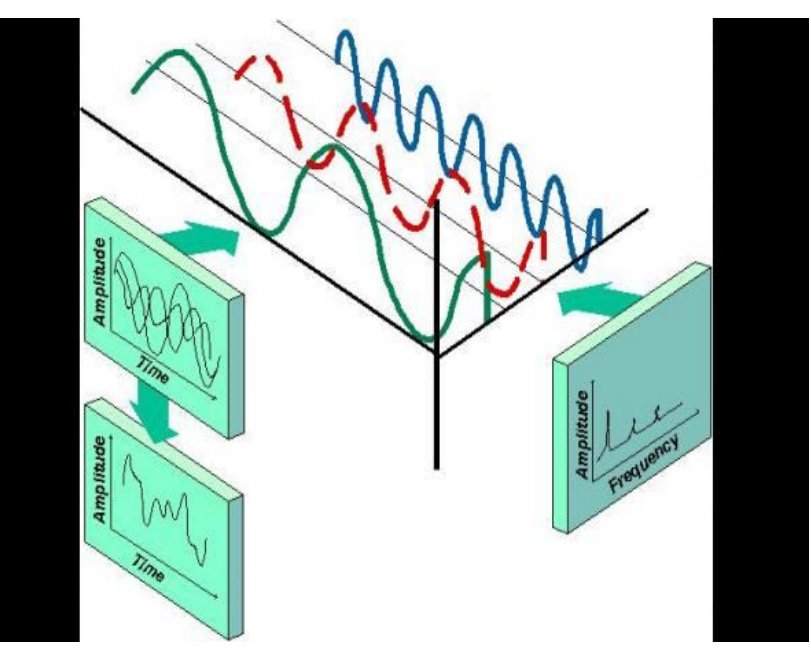

http://withfriendship.com/images/d/15802/fft-fast-fourier-transform.gif

## **Control FSM**

- Mode Select determines what goes to Galvo Interface
- Loop through coordinates from BRAM to produce traced image in Mouse mode

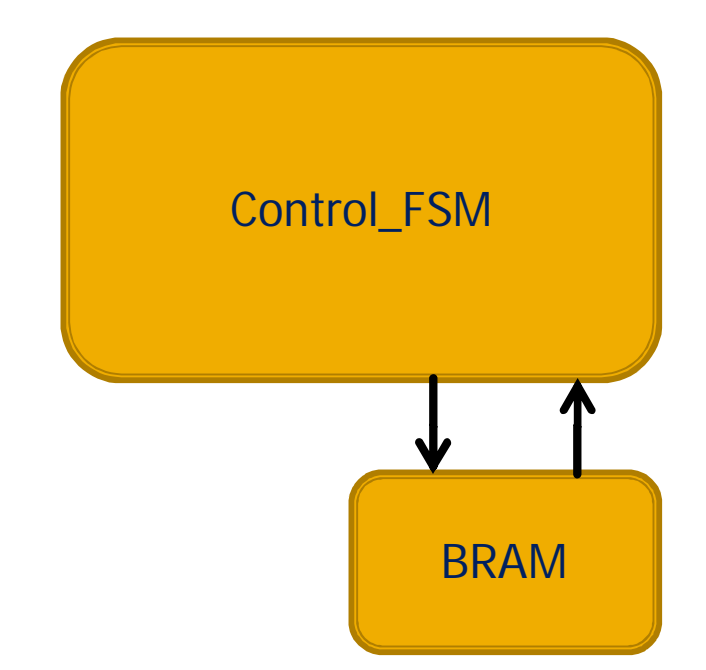

#### **Camera In**

- Decode NTSC data from camera
- **Store frame** samples into ZBT1

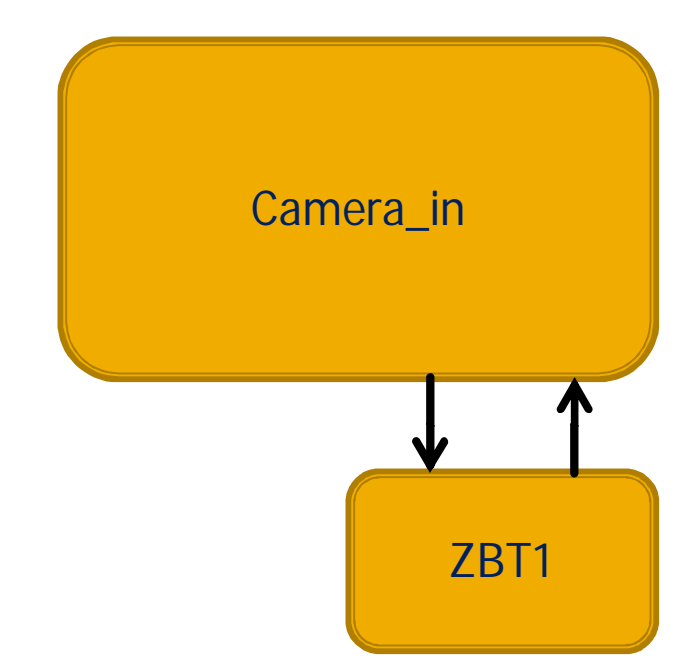

#### **Swept Plane**

#### **Theory**

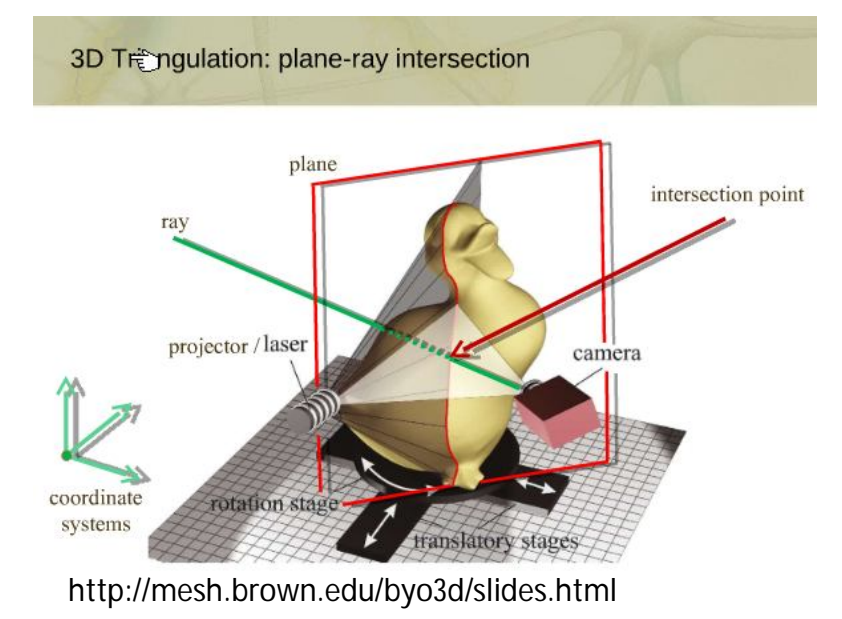

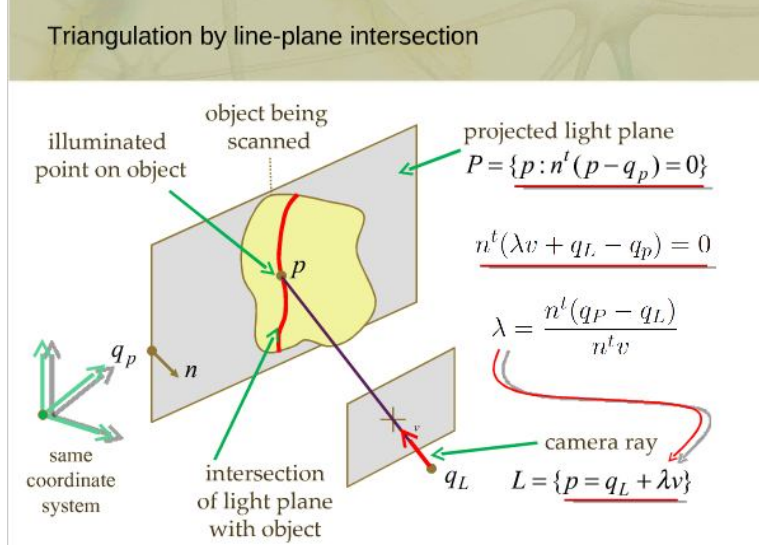

http://mesh.brown.edu/byo3d/slides.html

## **Swept Plane**

- **Analyze sample in** ZBT1
- Detect sharp edges (laser line) and calculate 3d coordinates
- Save coordinates into ZBT2
- **Plot coordinates in** 3D space

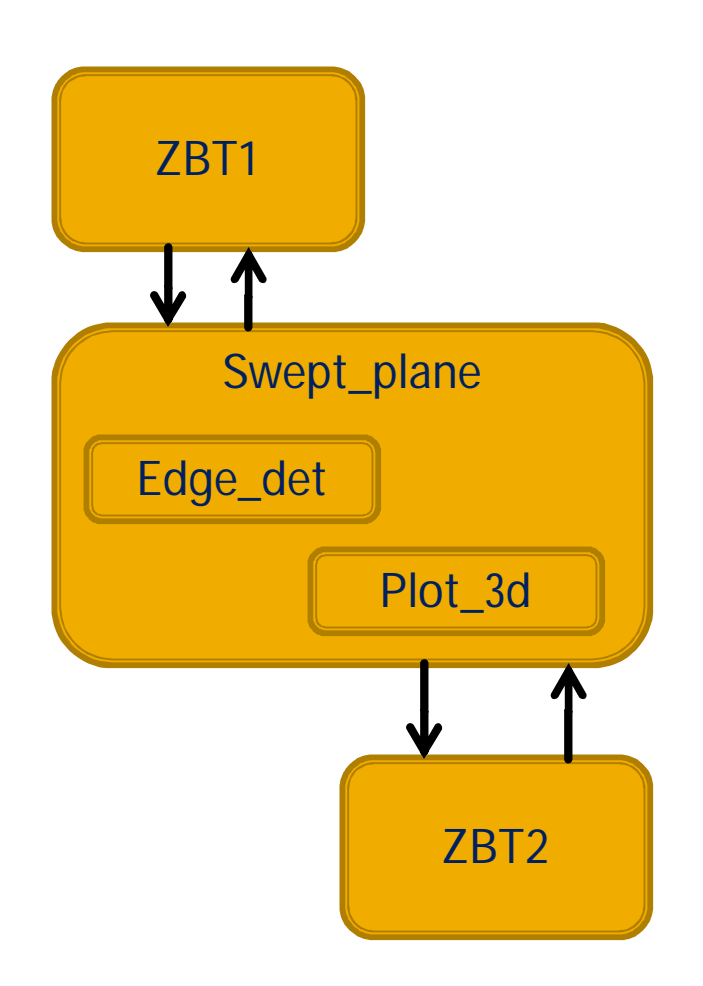

#### **VGA Out**

- Accepts frame data from Swept Plane
- **Encode as VGA to** external monitor
- **640x480**

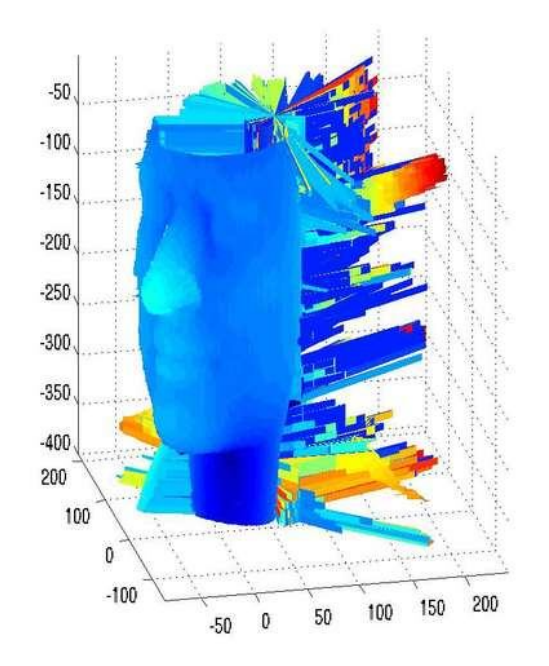

http://www.instructables.com/image/F8ULIVBQAHEP27QH5T/Process-thevideo.jpg

# **Timeline**

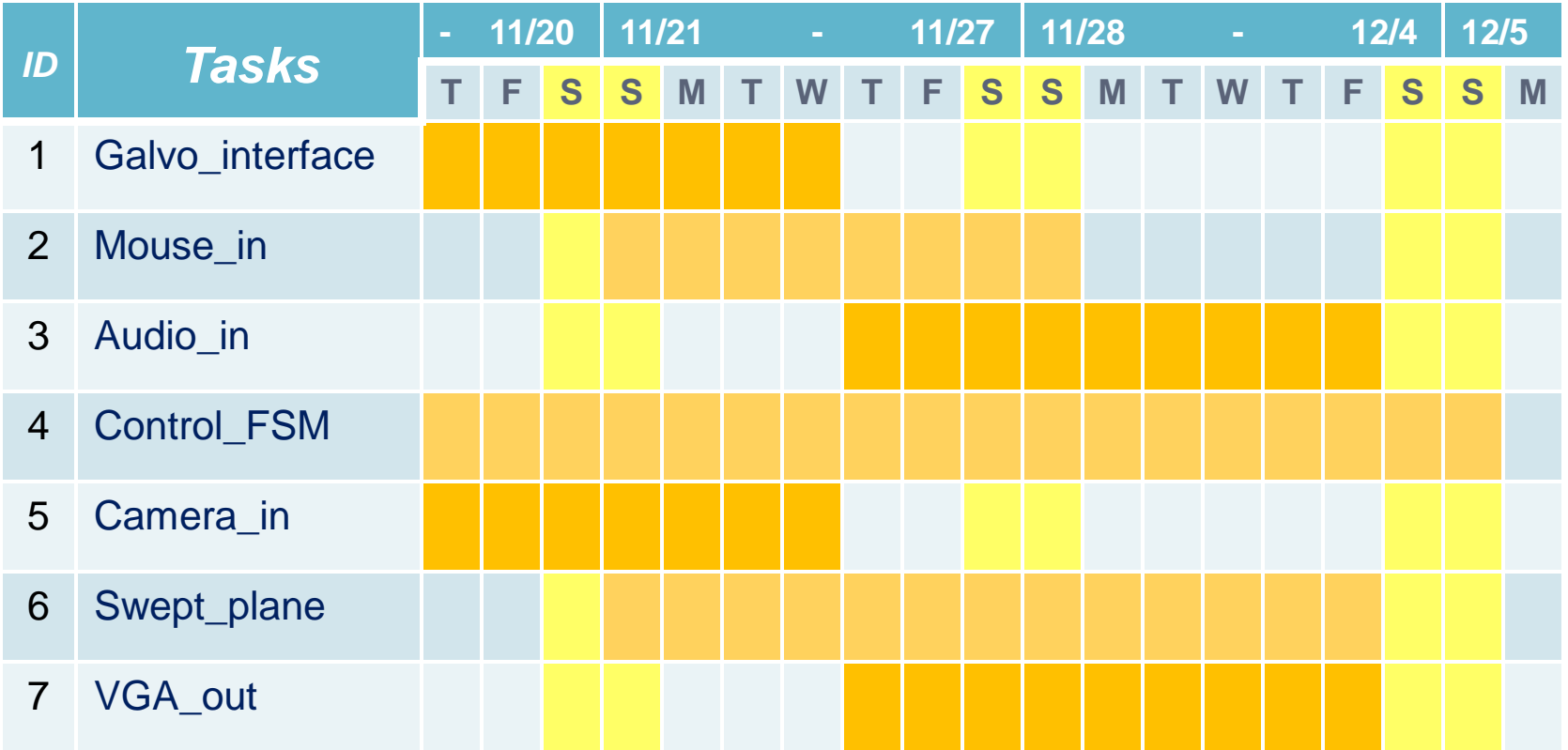